# **TaskVisor(FV32'Ì'¨'Ü'¯"Å)**

TaskVisor32, Í∏AWindows NT∏ã, Å"®∏ì, ·,éf^fXfNf‰f"f`ff, Å, · ∏B

‹[Ž—ƒ^ƒXƒNƒ}ƒl[ƒWƒƒ‹@"\

fNfCfbfNf‰f"f`<@"\ fGfŠfAfXfAfCfRf"

Copyright(C)1994,95 K.Miyauchi.

### <[Ž—f^fXfN\f}fl∏[fWff<@"\

### Windows NT,  $\hat{I}$   $\uparrow$   $\uparrow$   $\up$ ,Æ,Í,Å,«,Ü,',ñ,ª∏AfffXfNfqfbfv,Ìf fuf‹fNfŠfbfN,â∏A<mark>Shit</mark>l+ Esc, IfL $\Box$ [' $\epsilon$  $\Box$ ],  $\AA$ " $\Xi$  $\odot$ , If^fXfNfŠfXfg,  $\delta \cdot \Sigma$ ¦,  $\Box$ ,  $\bot$ ,  $\epsilon$ ,  $\pm$ ,  $\Lambda$ ,  $\Phi$  $\odot$  $\AA$ ,  $\Box$ B

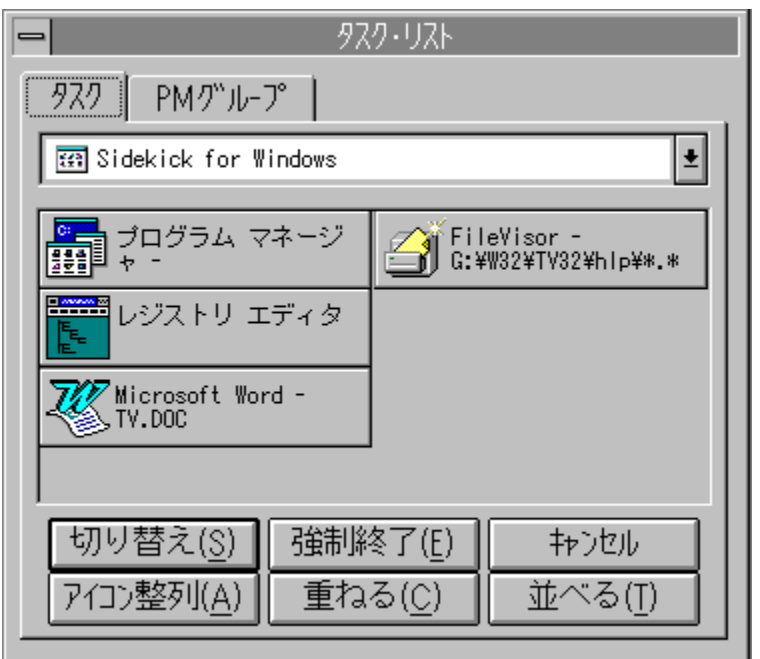

f^fXfNfŠfXfg∏Ef^fu  $E \otimes \gamma^* \otimes \gamma$  ,  $\mu$ ,  $\ddot{A}$ ,  $\phi$ ,  $\acute{e}$   $\uparrow$   $\land$   $\uparrow$   $N$ ,  $\delta$   $\uparrow$   $\land$   $\uparrow$   $\ddot{A}$   $\bullet$   $\chi$   $\ddot{Z}$   $\downarrow$   $\mu$ ,  $\ddot{U}$ ,  $\cdot \Box B$ ,  $\pm$ , Ìf^fXfNfŠfXfg, ð'I'ð, μ, Äf\_fuf<fNfŠfbfN, ·, ê, Î $\bar{u}$ A'I'ð, ª, ê, ½f^fXf  $N$ ,  $E \cap \emptyset$ , è ' $\emptyset$ , ¦, é, ±, Æ, ª‰Â"\, Å, ·  $\cap B$ 

靈 o,lfOf‹∏[fv∏Ef^fu,  $f \vee f \cap f \circ f$  and  $f \vee f \in f \vee f$  and  $f \vee f \vee f \vee f$  and  $f \vee f$  and  $f \vee f \vee f$  and  $f \vee f \vee f$  and  $f \vee f \vee f$  and  $f \vee f \vee f$  and  $f \vee f \vee f$  and  $f \vee f \vee f$  and  $f \vee f \vee f$  and  $f \vee f \vee f$  and  $f \vee f \vee f$  and  $f \vee f \ve$ ަ,µ,Ü,∙∏B Šef0f< $\Box$ [fv,ÍfAfCfRf",ª•À,ÔfŠfXfgf{fbfNfX,Ì $\Box$ ã•",É, ,éfRf"f{f{f  $bfNfX, EfsfbfNfAfbfv, <sup>3</sup>,  $\hat{e}, \ddot{A}, \dot{\phi}, \ddot{U}, \cdot, \dot{\Gamma}, \hat{A}\Box A, \pm, \dot{\Gamma}\dot{S}fXfg, \dot{\Gamma}'\dagger, \circlearrowright, c-$$  $\hat{U}$ "I, If 0  $\hat{I}$  <  $\cap$  [  $\hat{I}$  v,  $\delta$  ' I '  $\delta$ ,  $\mu$ ,  $\ddot{A}$ ,  $\frac{3}{4}$ ,  $\frac{3}{4}$ ,  $\phi$  $\cap$ B

- f fuf<fNfŠfbfN,É,æ,éfvf∏f0f‰f€,ÌŽÀ∏s ۰ ,±,Ì,o,lfOf‹∏[fvfŠfXfg,©,çfvf∏fOf‰f€ ,ð'I'ð,μ,Äf fuf‹fNfŠfbfN, ,ê,Î []A'I'ð, ª,ê, ½ fνf [] f0f‰f€ ,ðŽÀ∏s,·,é,±,Æ,ª‰Â"\,Å,·∏B
- fhf%fbf0∏•fhf∏fbfv,É,æ,éfGfŠfAfXfAfCfRf",Ì"o<sup>~</sup>^ o

,o,lf0f‹[[fvfŠfXfg,©,çfvf្[f0f‰f€,ð'I'ð,μ,ÄfNfŠfbfN,μ,½,Ü,Üfhf %fbf0,μ,ÄfffXfNfgfbfv‰æ—Ê,Öfhf∏fbfv, , é,±<br>,Æ,É,æ,è∏AfGfŠfAfXfAfCfRf",Æ,μ,Ä"o~^, , é,±,Æ,ª‰Â"\,Å, .∏B

### fGfŠfAfXfAfCfRf"

fGfŠfAfXfAfCfRf",Æ,Í []AfffXfNfgfbfv[]ã,Éfvf[]f0f‰f€,âfhfLf... for"fg,  $\delta''$ z'u, µ, ÄoA, ±, ÌfAfCfRf",  $\delta$ f fuf < fNfSfbfN, ·, é, ±  $, \mathcal{F}, \mathcal{F}, \mathcal{F}, \mathcal{F} \cap \mathcal{F} \cap \$ , <sup>}</sup><sub>2</sub>, B, Ì < @"\fAfCfRf", Ì, ±, Æ, Å∏Afvf∏f0f‰f€f‰f"f`ff, Æ"<sup>-</sup>, ¶, à, Ì, Å, · ∏B

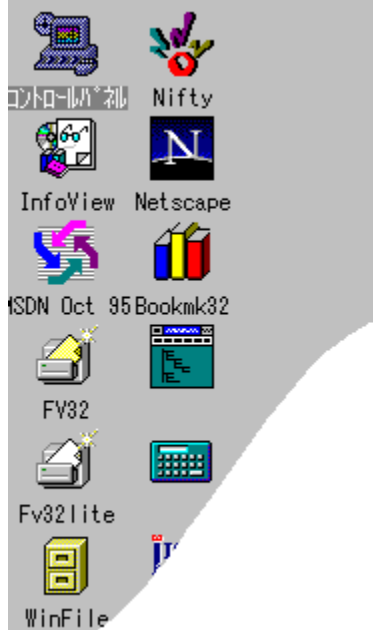

```
fGfŠfAfXfAfCfRf",̊‹«∏Ý'è
靈
    TaskVisor32, IfVfXfef€f∏fif...
    \Box[\BoxiTV32, ÌfAfCfRf", ðfNfŠfbfN, ·, é, Æ•\ަ, <sup>3</sup>, ê, éf\Boxfjf…\Box[\Boxj, É, , é[
     fIfVfVf \ddagger f''|\dot{Y}'e],ð'I'ð,∙,é,Æ∏AfGfŠfAfXfAfCfRf",̊‹«,ð∏Ý'è,∙,é,½,ß,Ìf fCfAf∏f
    0f\{fbfNfX, \frac{a}{2} \cdot \Sigma \mid \xi, \xi, \hat{\theta}, \hat{U}, \cdot \Box B\}fGf\check{S}fAfXfAfCfRf'', \check{I}\Pi AfffXfNfgfbfv, \check{I}, C, \pm, \check{E}, \hat{A}, \check{a}'\check{e} \< \check{f}, \pm, \& \exists\&\mathsf{A}''\setminus\mathsf{A}\cdot\Box\mathsf{B}f0f\check{S}fbfh,<sup>a</sup>\BoxÝ'è,<sup>3</sup>,ê,Ä,¢
     \Boxfbfv, ^3, ê, \frac{1}{2}\Boxê\Box\ddagger\BoxAf0fŠfbfh"à, É" [, Ü, é, æ, ¤
     ,É∏AfGfŠfAfXfAfCfRf",ª"z'u,ª,ê,Ü,∙∏B
```
fGfŠfAfXfAfCfRf", IfffXfNfafbfv, Ö, I"o"^ 叢

 $FileVisor32,âftf@fCf*f}f1||[fWff, I, x, x]$ ,È,c∏•,cfT∏[fo,©,c∏Afvf∏f0f‰f€,âfhfLf…  $f \cap f''$  faft f@fCf < ,  $\delta$ fffXfNfqfbfv,  $\ddot{0}$ , c $\cap \cdot$ , c,  $\cdot$ ,  $\acute{e}$ ,  $\pm$ 

#### 器 fGfŠfAfXfAfCfRf", Ì^Ú"®

 $fGf\check{S}fAfXfAfCfRf'',\check{O}fNf\check{S}fbfN,\mu,\frac{1}{2},\ddot{U},\ddot{U}fhf\hat{L}fbf0,\cdot,\acute{e},\pm$ ,  $E$ ,  $\dot{E}$ ,  $\dot{\alpha}$ ,  $\dot{\beta}$   $\Box$ AfffXfNfgfbfv,  $\dot{I}$ ,  $C$ ,  $\dot{I} \hat{E}'$ u,  $\ddot{0}$ ,  $\dot{\alpha} \hat{U}''$ ®,  $\cdot$ ,  $\dot{\theta}$ ,  $\pm$ ,Æ,ª,Å,«,Ü,·∏BfGfŠfAfXfAfCfRf",̊‹«∏Ý'è,Å∏A∏uf0fŠfbfh"à,É"z' u∏v, ·, é, æ, ¤'è‹`, <sup>3</sup>, ê, Ä, ¢, é∏ê∏‡, É, Í∏Af0fŠfbfhfTfCfY, É, ,í, <sup>1</sup>, ÄŽ© "®"I,É []Å "K,È ^Ê'u,É fA f C fR f",ª []Ä "z'u, 3, ê, Ü, · []B

#### fGfŠfAfXfAfCfRf", Ì∏Ä'è‹`  $\overline{\phantom{a}}$

fGfŠfAfXfAfCfRf", ðf}fEfX, Ì %Ef{f^f", ÅfNfŠfbfN, ·, é, Æ[]AfRf"fgf[][[f<f[]fjf...[[, ª•\  $\check{Z}$ ,  $^3$ ,  $\hat{e}$ ,  $\ddot{U}$ ,  $\cdot \Box B$ ,  $\pm$ ,  $\pm$ ,  $\AA$  [fvf $\Box$ fpfefB] ,ð'I'ð,∙,é,Æ∏Af^fCfgf‹∏EŽÀ∏sfvf∏f0f‰f€—4∏E•\  $\check{Z}$ ¦fAfCfRf",  $\check{I}$ • $\check{I}$   $\sqcap$ X,  $\check{o}$ , ",  $\pm$ ,  $\check{E}$ , ¤f fCfAf $\sqcap$ fOf{fbfNfX,  $\circ$ • $\check{Z}$ ¦,  $\circ$ ,  $\circ$ ,  $\check{e}$ ,  $\ddot{U}$ ,  $\cdot \sqcap$ B , c[]•, cfT[][fo,©, c[]AfGfŠfAfXfAfCfRf", Öftf@fCf<fIfufWfFfNfg, ð, c[]  $\cdot$ , c,  $\mu$ ,  $\ddot{A}$   $\Box A$  "o<sup>~</sup>^, <sup>3</sup>, ê,  $\ddot{A}$ , ¢, éfvf $\Box$ f0f%f $\epsilon$ ,É"n, , ,É,Í∏Aftf@fCf < fhf∏fbfv,ðŽó, •t, ,é∏v,ðf`fFfbfN,µ,Ä, -

 $\frac{3}{4}$ ,  $\frac{3}{4}$ ,  $\frac{1}{4}$   $\Box B$ 

### fNfCfbfNf‰f"f`f□fjf…□[<@"\

- fNfCfbfNf‰f"f`f□fjf…□[<@"\,Æ,Í 靈 TaskVisor32,  $\AA$ ,  $If$   $\frac{2}{3}$ f"f ` <@"\,  $\eth'$  'n̆ < Y̆,  $\mu$ ,  $\AA$ ,  $\phi$ ,  $\ddot{\theta}$ ,  $\cdot$   $\Box$ BfNfCfbfNf %f"f`f□fjf…□[<@"\,Æ,Í□Af□fjf…□[‹L□qftf@fCf‹□iTV32.MDF fefLfXfgftf@fCf<∏j,Éf∏fif…∏[∏î•ñ,ð"o~^•Ò∏W,µ,Ä,¨,,± ,Æ,Å $\sqcap$ AŠK'w $\sqcap\setminus$ '¢,ðŽ $\sqcap$ ,Á, $\frac{1}{2}$ f|fbfvfAfbfvf $\sqcap$ f $\sqcap$ f $\sqcap$ f...  $\Box$ [,  $\delta\Box$  'z,  $\mu\Box$ AfffXfNfgfbfv‰æ—Ê,  $\delta$ f}fEfX,  $\Lambda$ fNfŠfbfN,  $\cdot$ ,  $\acute{e}$ ,  $\pm$ ,Æ,É,æ,èf|fbfvfAfbfvf□fjf…□[,ð•\ަ,鄯, l,é,±,Æ,ª,Å,«,é<@"\,Ì,± ,  $A$ ,  $A$ ,  $\cdot \Box B$  $\cdot$ \ަ, $^3$ ,ê,Ä,¢,éf $\Box$ fif… $\Box$ [,Ì'†,©,çŽw'è,ÌfRf}f"fh,ð'I'ð,·,é,± ,Æ,É,æ,è∏A"o~^fvf∏f0f‰f€,ðŽÀ∏s,∙,é,±,Æ,ª‰Â"\,Å,∙∏B ,È, "[]Af[]fjf...[[<L[]qftf@fCf<,ÍTaskVisor32,ªfCf"fXfq∏f<,<sup>3</sup>.ê.Ä.d , éfffBfŒfNfqfŠ, É'u,©, È, , Ä, Í, È, è, Ü, <sup>1</sup>, ñ∏B
- $f$ N $f$ C $f$ b $f$ N $f$ ‰ $f$ " $f$ ` $f$  $\Box$  $f$ j $f$ ... $\Box$ [, $\delta \bullet \grave{0}$  $\Box$ W, $\cdot$ , $\acute{e}$ 器  $fTf''fvfc,$  $\dot{I}f$ []fjf...[[< $L$ []qftf@fCf<, $\frac{a}{r}$ "Y•t, $\frac{a}{r}$ , $\dot{e}$ , $\ddot{A}$ , $\phi$ ,Ü, ·∏iTV32.MDF∏j,Ì,Å∏A,»,ê,ðŽQ∏Æ,µ,È,ª,ç,¨"Ç,Ý,- $\frac{3}{2}$ ,  $\frac{3}{4}$ ,  $\frac{4}{15}$ ,  $\frac{1}{25}$ ,  $\frac{2}{15}$ ,  $\frac{3}{15}$ ,  $\frac{2}{15}$ ,  $\frac{1}{15}$ ,  $\frac{1}{15}$ ,  $\frac{1}{15}$ ,  $\frac{1}{15}$ ,  $\frac{1}{15}$ ,  $\frac{1}{15}$ ,  $\frac{1}{15}$ ,  $\frac{1}{15}$ ,  $\frac{1}{15}$ ,  $\frac{1}{15}$ ,  $\frac{1}{15}$ ,  $\frac{1}{1$ ‰f€∏", Í∏**Å'å192Œ**∏,Ü,Å,Å, ·∏B
- ۰ fvf∏f0f‰f€"o<sup>~</sup>^  $f \vee f \cap f \circ f$ % $f \in$  "o^^,  $\tilde{I} \tilde{Z} \tilde{Y}$ ,  $\tilde{I} \cap$  ' $\tilde{Z} \circledast$ ,  $\tilde{A} \triangleleft \sqcup \cap g$ ,  $\mu$ ,  $\tilde{U}$ ,  $\cdot \cap B$

<f^fCfgf<>=<fvf□f0f‰f€-<sup>1</sup>4 ^ø□">,<□‰ŠúfffBfŒfNfgfŠ>

 $\nabla$ <u>∏</u>‰ŠúfffBfŒfNfgfŠ,ª'è‹`,ª,ê,Ä,¢,È,¢∏ê□‡,É,Í□Afvf□f0f‰f€ ,ª'u,©,ê,Ä,¢,éfffBfŒfNfqfŠ,ª∏‰ŠúfffBfŒfNfqfŠ,Æ,È,è,Ü, ∏B

- o  $fZfpf\mathbb{E}[[f^{\wedge'}]^{\omega}$ ü "-"(f}fCfifX)<L $\sqcap$ t,Å $\sqcap$ s,ªŽn,Ü,é $\sqcap$ ê $\sqcap$ ‡ $\sqcap$ A,±,Ì $\hat{\sqsubset}$ 'u,Éf $\sqcap$ fif...  $\Box$ [fZfpf $\mathbb{C}\Box$ [f^,ª'}"ü, $^3$ ,ê,Ü, $\cdot$  $\Box$ B
- ۰  $SK'wf \Box f$ if... $\Pi$ [  $f$ []fif...[[,ÉŠK'wf[]fif...[[, $\delta$ ‰Á, ¦,é □ ê □ ‡,É,Í □ A ">" < L □ †, ð □ æ "ª,É ' u, « □ A ' ±, ¯,ÄŠK ' w f □ f i f ...  $\Box$  f^fCfqf<, $\delta$ < $\Box$  q, $\mu$ , $\ddot{\theta}$ ,  $\Box$  B

>"\$K'wf[]fjf…[][f^fCfgf<"  $\Box$ @ $\Box$ c $\Box$ c $\Box$ c $\Box$ c $\Box$ c $\Box$ c П@Пс∏с∏с∏сП

 $\textcolor{blue}{\textcolor{blue}{\textbf{[Q]}\textbf{c}[\textbf{c}[\textbf{c}]}\textbf{c}[\textbf{c}]}}$  $\prec$ 

ŠK'wf[]fjf...[][, $\delta$ []I-<sup>1</sup>,  $\cdot$ , $\epsilon$ [] $\hat{\epsilon}$ [ $\pm$ , $\acute{\epsilon}$ , $\acute{I}$ []A"<" $\langle$ L[]t, $\delta$ []æ" $^{\text{a}}$ , $\acute{\epsilon}'$ u, $\phi$ ,  $\frac{1}{2}$   $\Box$  s ,  $\delta$  < L $\Box$  q ,  $\mu$  ,  $\ddot{A}$  ,  $\frac{3}{4}$  ,  $\frac{3}{4}$  ,  $\phi$   $\Box$  B

 $\bullet$ f}fNf□fRf}f"fh  $\hat{E}$  =  $\hat{B}$ ,  $\hat{I}$  f  $\hat{J}$  f  $\hat{H}$  f  $\hat{H}$  f f  $\hat{J}$  f  $\hat{F}$  f  $\hat{B}$ ,  $\hat{B}$  =  $\hat{B}$  -  $\hat{B}$ ,  $\hat{A}$ ,  $\hat{B}$ ,  $\hat{U}$ ,  $\hat{B}$ 

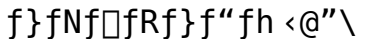

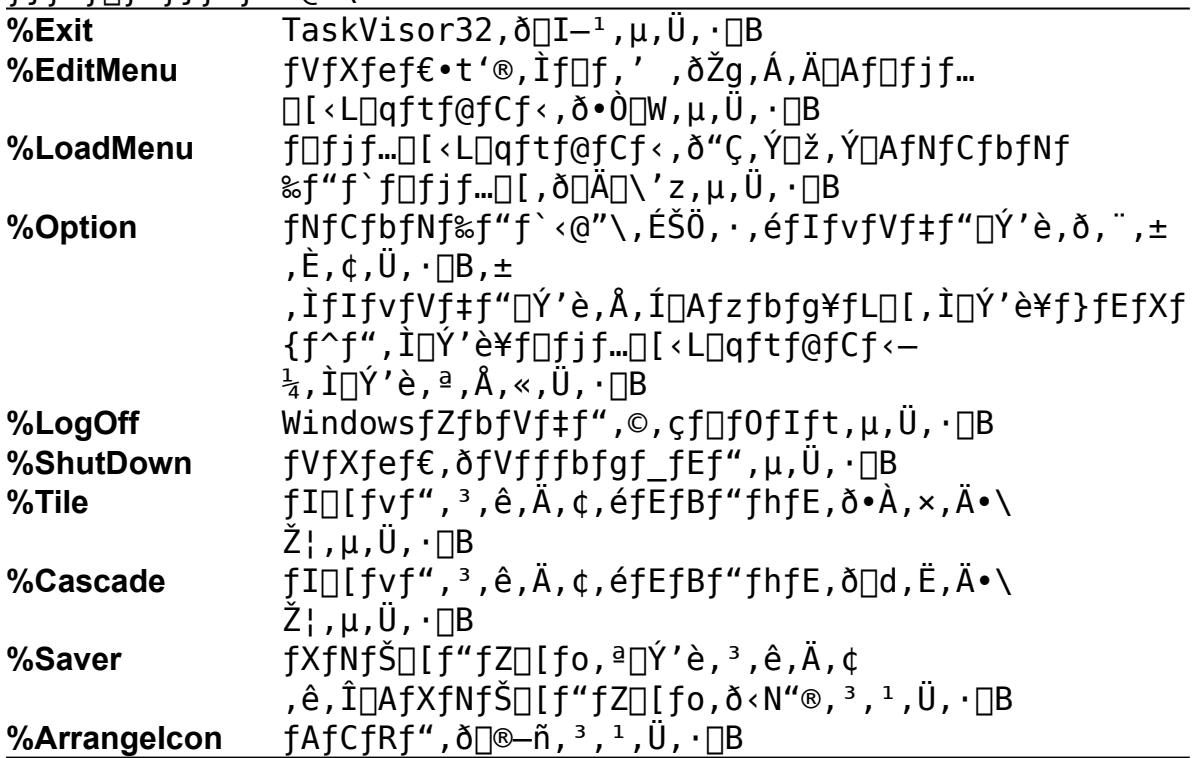

## **ƒNƒCƒbƒNƒ‰ƒ"ƒ`ƒƒjƒ…[ƒTƒ"ƒvƒ‹**

```
;==================================
; Quick-Launch Menu Description
;==================================
ƒtƒ@ƒCƒ‹ƒoƒCƒU=C:\FV32\FV32.EXE
----
>ƒOƒ‰ƒtƒBƒbƒNƒX
       Paintbrush=PBRUSH.EXE
       PaintShopPro=C:\PSP\PSP.EXE
      \prec>DTPfc[][f‹fY
       Excel=EXCEL.EXE
       MS-Word=WINWORD.EXE
      \prec>fXfPfWf…[][f<ŠÇ—[]
       MS-Mail=C:\WINNT\SYSTEM32\MSMAIL32.EXE
       Schedule+= C:\WINNT\SYSTEM32\SCHDPL32.EXE
      \prec----
>TaskVisor32fIfvfVf‡f"□Ý'è
      f⊡fjf…[[•Ò[W=%EditMenu]
      f□fjf…□[□Ä"Ç,Ý□ž,Ý=%LoadMenu
      ƒIƒvƒVƒ‡ƒ"Ý'è=%Option
       ----
      TaskVisor\Pi–<sup>1</sup>=%Exit
      \precƒƒOƒIƒt=%LogOff
ƒVƒƒƒbƒgƒ_ƒEƒ"=%ShutDwon
```